## **電子申請(岡山県電子申請サービス)による証明書申請の流れ**

**申請から納付までをオンラインで行うことが出来ます**

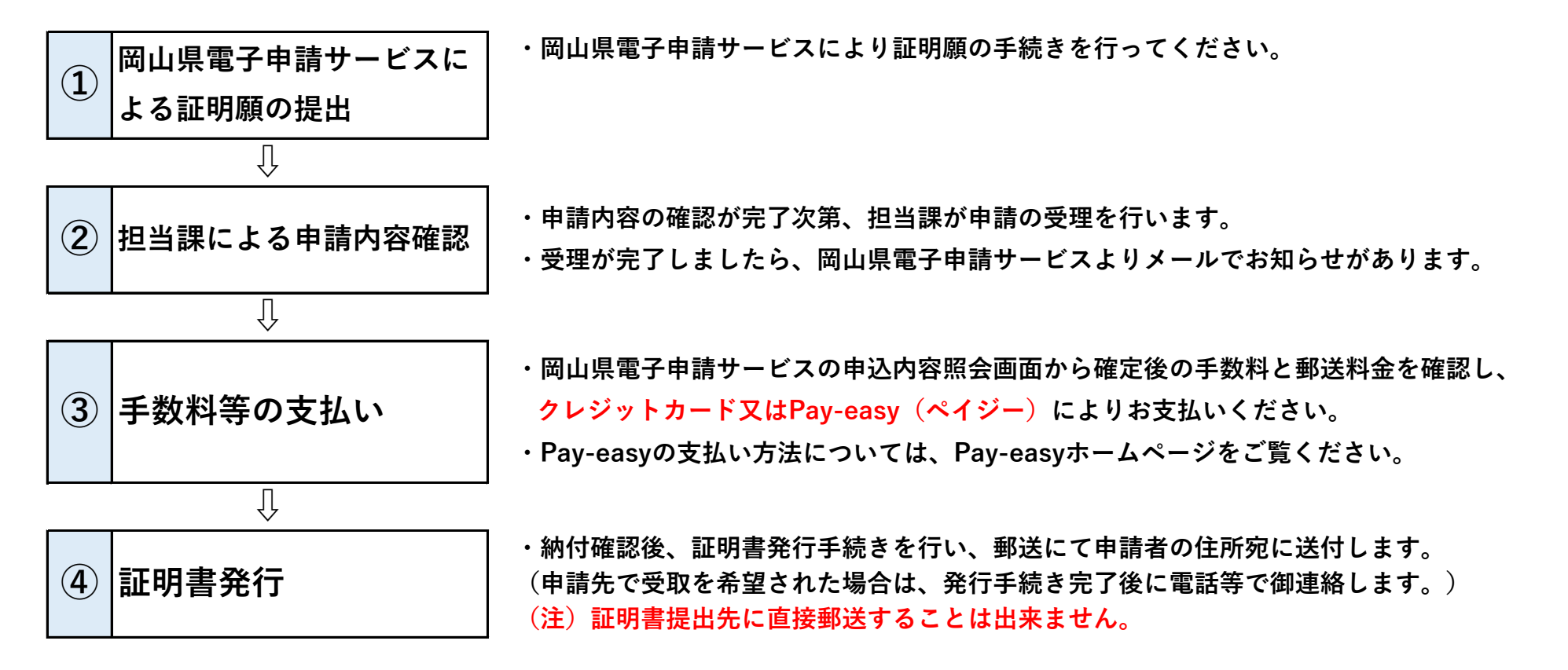